# **developer.skatelescope.org Documentation**

*Release 0.1.0-beta*

**MAXIV/SKA Organization**

**May 05, 2022**

#### **Contents**

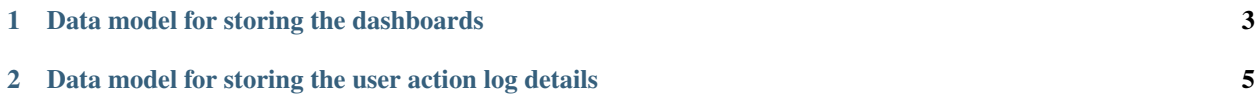

This project provides a cenntral store used by the Taranta suite for storing and sharing the dashboards created by taranta users.

It consists of:

- A data store (implemented as a MongoDB database)
- A set of RESTful services used by the Taranta application to create, retrieve, update and delete individual dashboards associated with a particular user and access to one or more user groups.
- Basic action logging service / store for Taranta actions

The 'models' contains the data strucures used to store the two types of information

### CHAPTER 1

#### Data model for storing the dashboards

```
1 let dashboardSchema = mongoose.Schema({
2 \quad \text{id}: {
3 type: ObjectId,
4 auto: true,
5 \mid \cdot \cdot \cdot \rangle,
6 name: {
7 type: String,
8 required: true,
9 },
10 user: {
11 type: String,
12 required: true,
13 \quad | \quad \},
14 widgets: {
15 type: [WIDGET],
16 required: true,
17 },
18 variables: {
19 bype: Object,
20 required: false,
21 default: [{}],
22 },
23 insertTime: {
24 type: Date,
25 default: Date.now,
26 } ,
27 updateTime: {
<sup>28</sup> type: Date,
29 required: true,
30 default: Date.now,
31 \quad | \quad \},
32 group: {
33 type: String,
34 required: false,
```
(continues on next page)

(continued from previous page)

```
35 default: null,
36 },
37 groupWriteAccess: {
38 type: Boolean,
39 required: false,
40 default: false,
41 },
42 lastUpdatedBy: {
43 type: String,
44 required: false,
45 default: null,
46 },
47 deleted: {
48 type: Boolean,
49 default: false,
50 },
51 tangoDB: {
52 type: String,
53 default: '',
54 },
55 });
1 const WIDGET = {
2 canvas: String,
3 id: String,
4 x: Number,
5 y: Number,
6 height: Number,
7 width: Number,
8 type: { type: String },
9 // Necessary since `type' is a reserved word in Mongoose
10 inputs: Schema.Types.Mixed,
11 order: Number,
12 \mid \};
```
## CHAPTER 2

#### <span id="page-8-0"></span>Data model for storing the user action log details

```
1 let userActionLog = mongoose.Schema({
2 actionType: {
3 type: String,
4 required: true,
5 \quad \},
6 timestamp: {
7 type: Date,
8 required: true,
9 default: Date.now,
10 },
11 user: {
12 type: String,
13 required: true,
14 },
15 tangoDB: {
16 type: String,
17 default: '',
\begin{array}{ccc} 18 & \end{array} },
19 device: {
20 type: String,
21 required: true,
22 },
23 name: {
<sup>24</sup> type: String,
25 },
26 value: {
27 | type: Schema.Types.Mixed,
28 },
29 argin: {
30 type: String,
31 \quad \rightarrow \rightarrow32 valueBefore: {
33 type: Schema.Types.Mixed,
34 \quad | \quad \},
```
(continues on next page)

(continued from previous page)

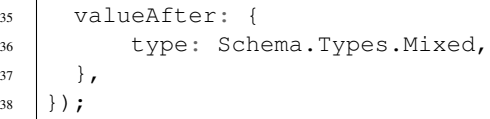